## **Chapter 1: Meeting the Yocto Project**

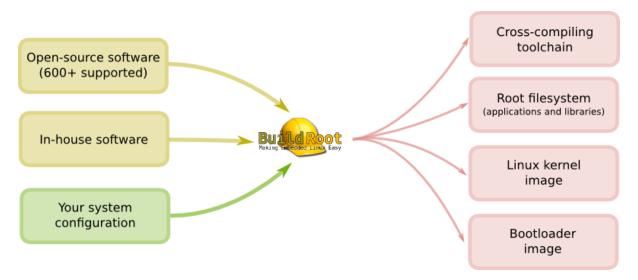

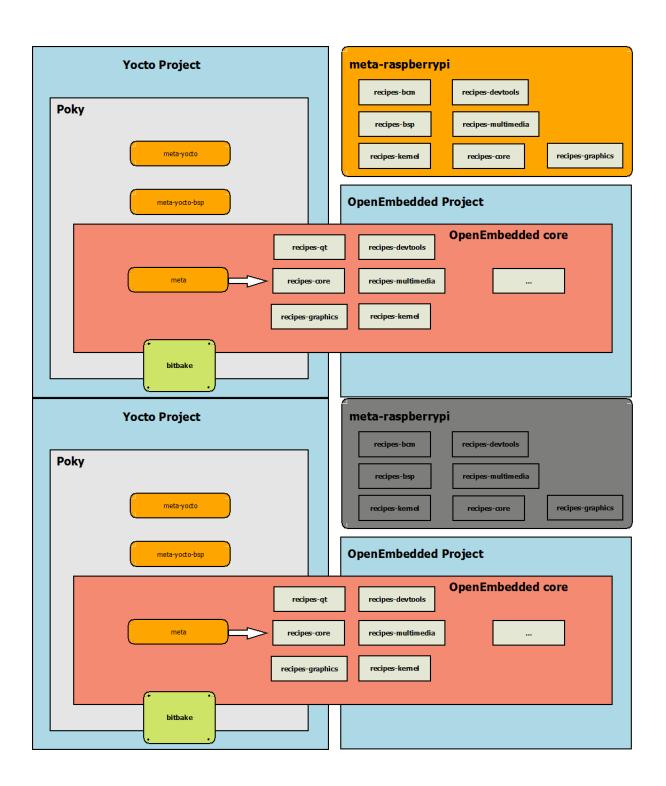

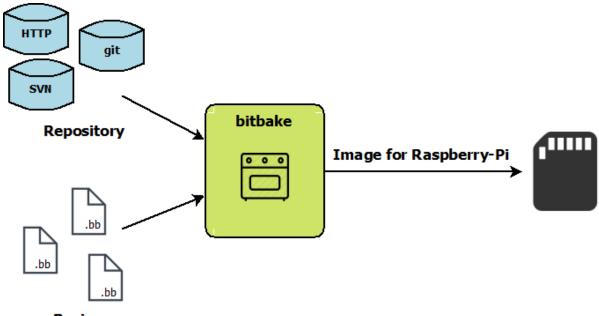

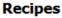

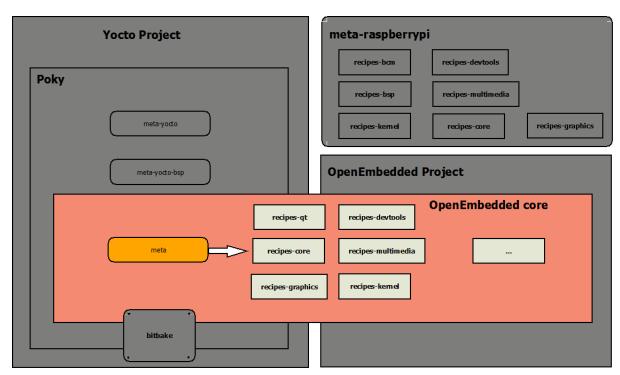

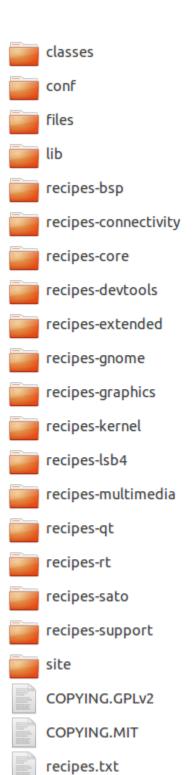

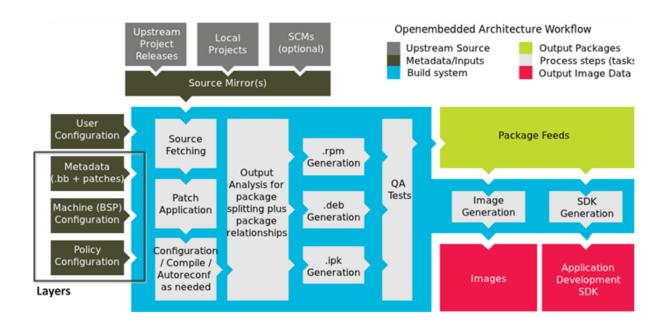

## **Chapter 2: Building our First Poky Image for the Raspberry Pi**

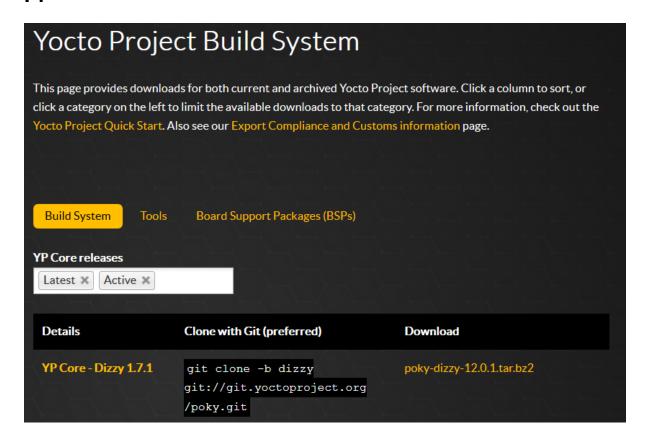

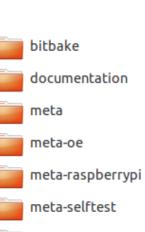

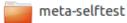

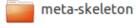

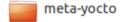

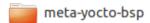

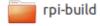

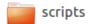

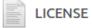

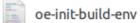

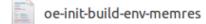

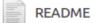

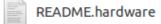

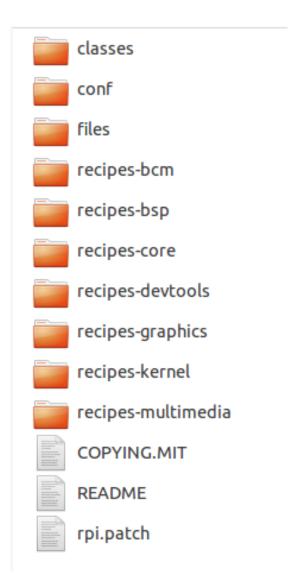

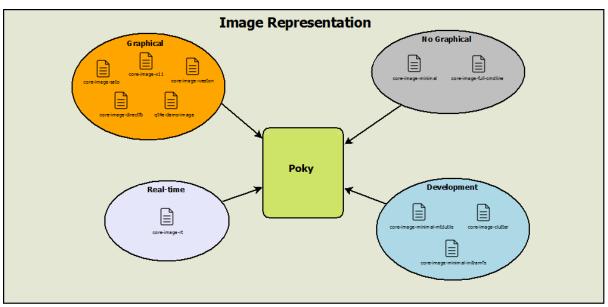

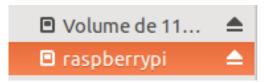

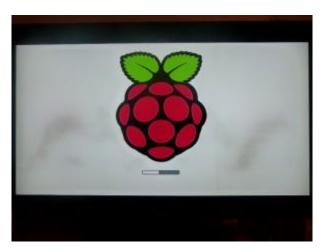

### **Chapter 3: Mastering baking with Hob and Toaster**

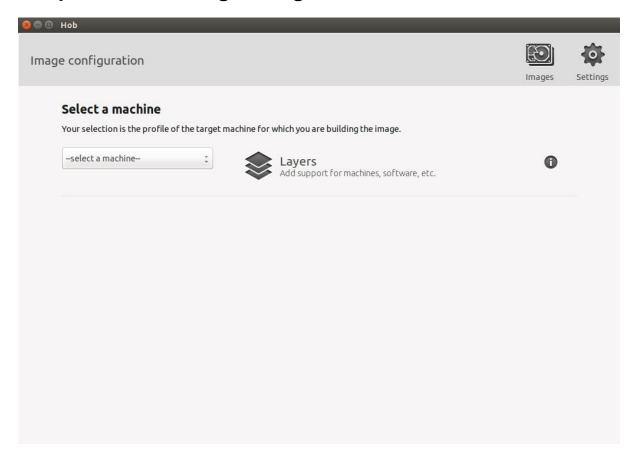

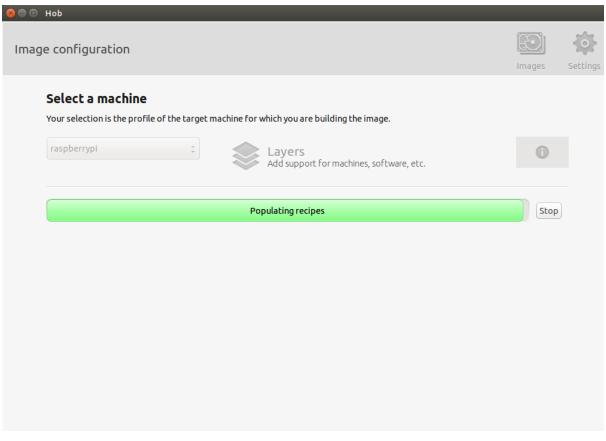

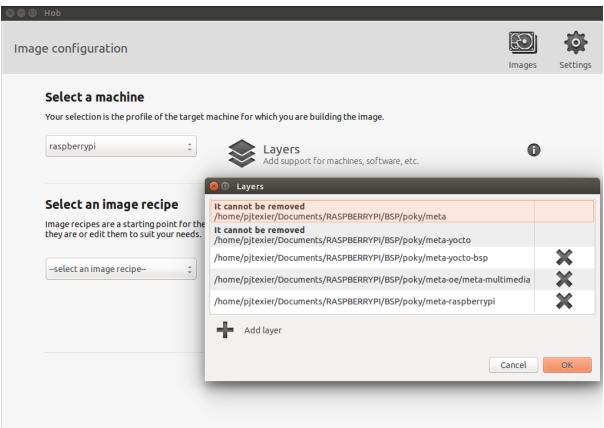

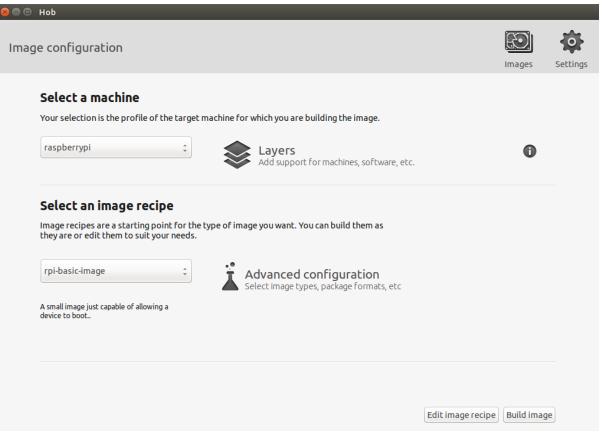

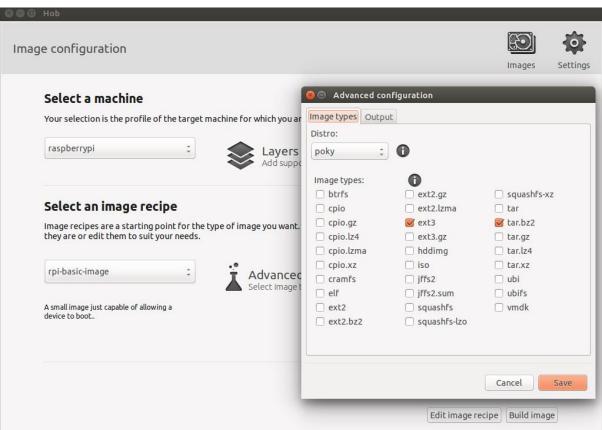

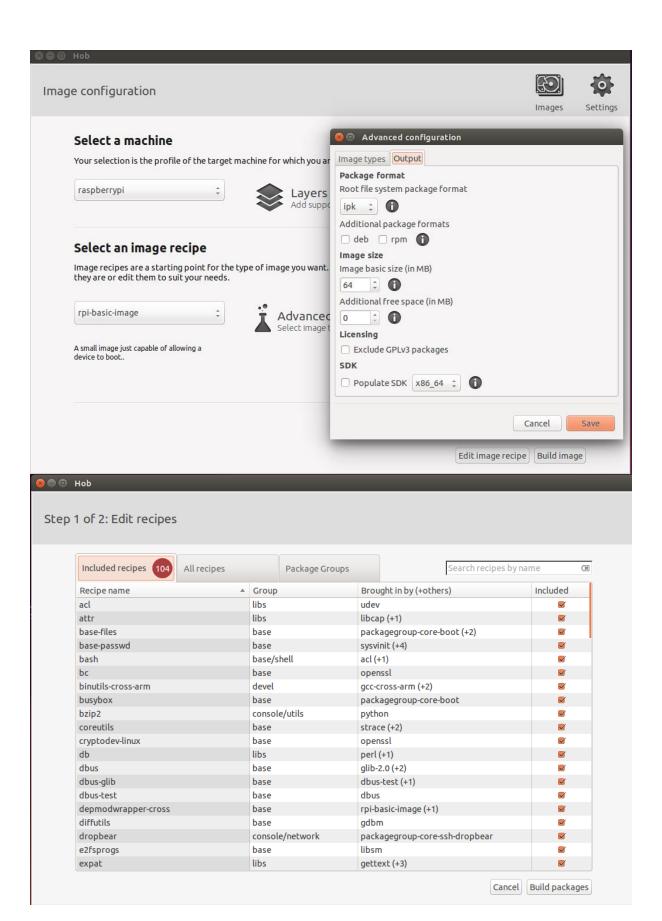

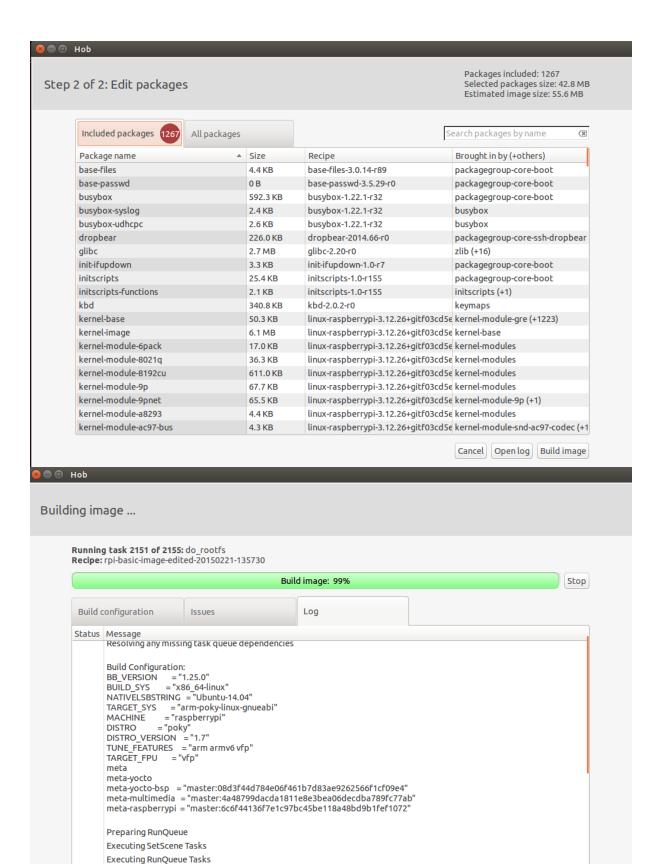

Package: rpi-basic-image-edited-20150221-135730-1.0-r0

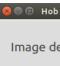

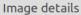

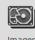

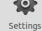

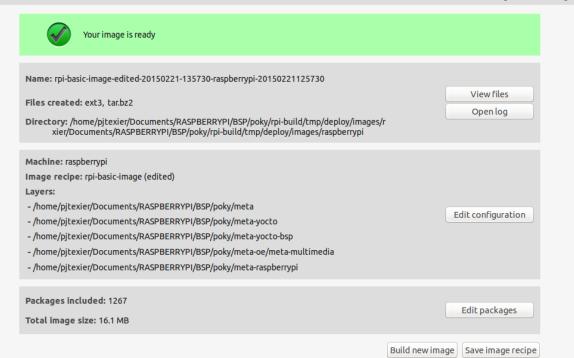

#### Latest builds

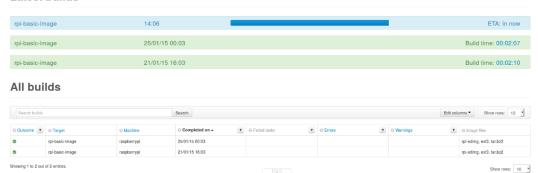

**Chapter 4: Understanding BitBake** 

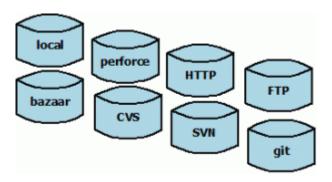

# Chapter 5: Creating, Developing, and Deploying on the Raspberry Pi

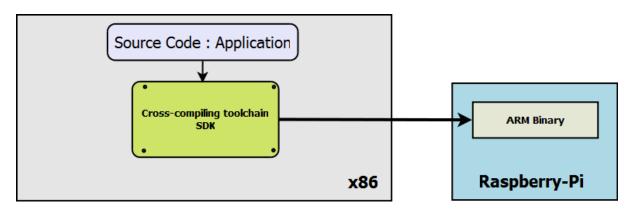

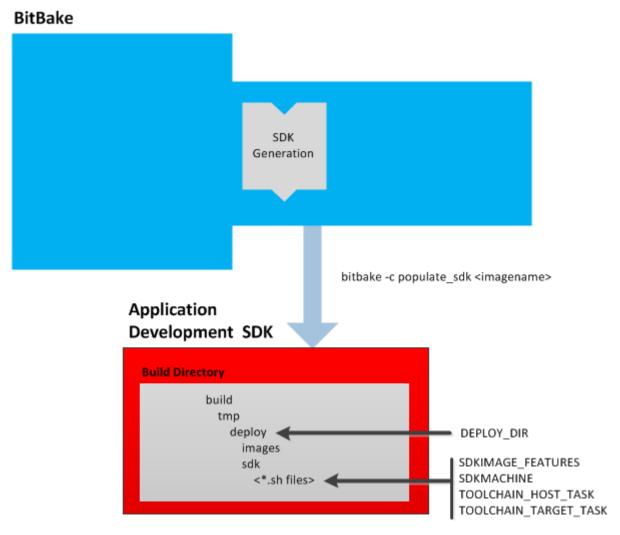

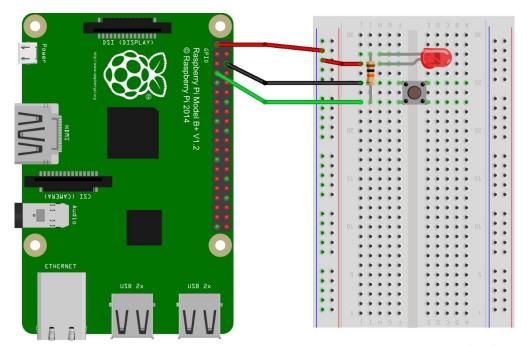

fritzing

## **Chapter 6: Working with External Layers**

| meta-parallella   | Support for the Parallella board from Adapteva | Machine (BSP) | https://github.com/nathanrossi/meta-parallella.git    |
|-------------------|------------------------------------------------|---------------|-------------------------------------------------------|
| meta-picosam9     | Picosam9 board support                         | Machine (BSP) | https://gitorious.org/picopc-tools/meta-picosam9.git  |
| meta-qemu-bsps    | layer for other qemu machines                  | Machine (BSP) | https://github.com/akuster/meta-qemu-bsps             |
| meta-raspberrypi  | Raspberry Pi board support                     | Machine (BSP) | git://git.yoctoproject.org/meta-raspberrypi           |
| meta-renesas-rza1 | Official BSP layer for Renesas RZ/A1 platforms | Machine (BSP) | git://github.com/renesas-rz/meta-renesas-rza1         |
| meta-rockchip     | Rockchip ARM hardware support                  | Machine (BSP) | git://github.com/linux-rockchip/meta-rockchip         |
| meta-romley       | Intel Romley platform BSP                      | Machine (BSP) | git://git.yoctoproject.org/meta-intel                 |
| meta-samsung      | Samsung smartphone support                     | Machine (BSP) | git://github.com/shr-distribution/meta-smartphone.git |
| meta-sugarbay     | Intel Sugar Bay platform BSP                   | Machine (BSP) | git://git.yoctoproject.org/meta-intel                 |

### Chapter 7: Deploying a Custom Layer on the Raspberry Pi

- allow-empty-password: Allows Dropbear and OpenSSH to accept root logins and logins from accounts having an empty password string.
- dbg-pkgs: Installs debug symbol packages for all packages installed in a given image.
- debug-tweaks: Makes an image suitable for development (e.g. allows root logins without passwords and enables post-installation logging). See the 'allow-empty-password', 'empty-root-password', and 'post-install-logging' features in this list for additional information.
- dev-pkgs: Installs development packages (headers and extra library links) for all packages installed in a given image.
- doc-pkgs: Installs documentation packages for all packages installed in a given image.
- empty-root-password: Sets the root password to an empty string, which allows logins with a blank password.
- package-management: Installs package management tools and preserves the package manager database.
- post-install-logging: Enables logging postinstall script runs to the /var/log/postinstall.log file on first boot of the image on the target system.
- ptest-pkgs: Installs ptest packages for all ptest-enabled recipes.
- read-only-rootfs: Creates an image whose root filesystem is read-only. See the "Creating a Read-Only Root Filesystem" section in the Yocto Project Development Manual for more information.
- splash: Enables showing a splash screen during boot. By default, this screen is provided by psplash, which does allow customization. If you prefer to use an alternative splash screen package, you can do so by setting the SPLASH variable to a different package name (or names) within the image recipe or at the distro configuration level.
- staticdev-pkgs: Installs static development packages, which are static libraries (i.e. \*.a files), for all packages installed in a given image.

**Chapter 8: Diving into the Raspberry Pi's Peripherals and Yocto Recipes** 

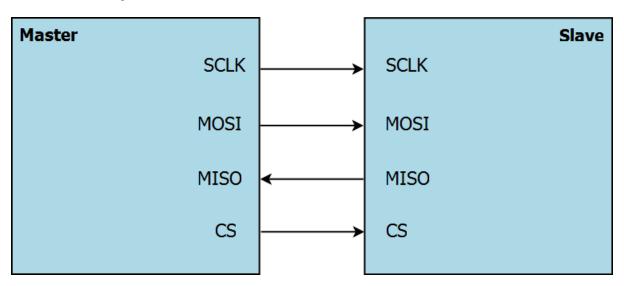

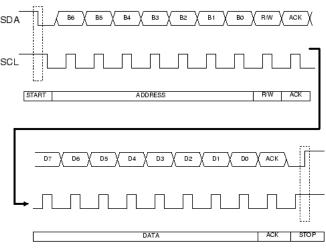

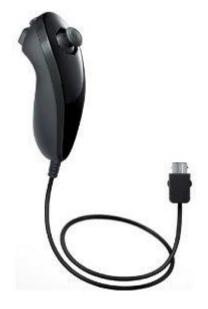

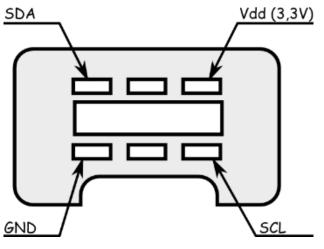

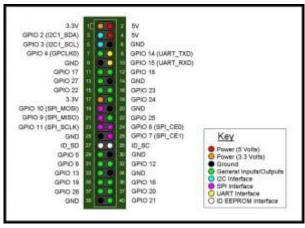

#### Data byte receive

#### **Address**

|                                                        |                   |                   |                   |                   |                   |          |          | 4    |
|--------------------------------------------------------|-------------------|-------------------|-------------------|-------------------|-------------------|----------|----------|------|
| Joystick X                                             |                   |                   |                   |                   |                   |          | 0x00     |      |
| Joystick Y                                             |                   |                   |                   |                   |                   |          | 0x01     |      |
| Accelerometer X (bit 9 to bit 2 for 10-bit resolution) |                   |                   |                   |                   |                   |          | 0x02     |      |
| Accelerometer Y (bit 9 to bit 2 for 10-bit resolution) |                   |                   |                   |                   |                   |          | 0x03     |      |
| Accelerometer Z (bit 9 to bit 2 for 10-bit resolution) |                   |                   |                   |                   |                   |          | 0x04     |      |
| Accel. Z<br>bit 1                                      | Accel. Z<br>bit 0 | Accel. Y<br>bit 1 | Accel. Y<br>bit 0 | Accel. X<br>bit 1 | Accel. X<br>bit 0 | C-button | Z-button | 0x05 |

Chapter 9: Making a Media Hub on the Raspberry Pi

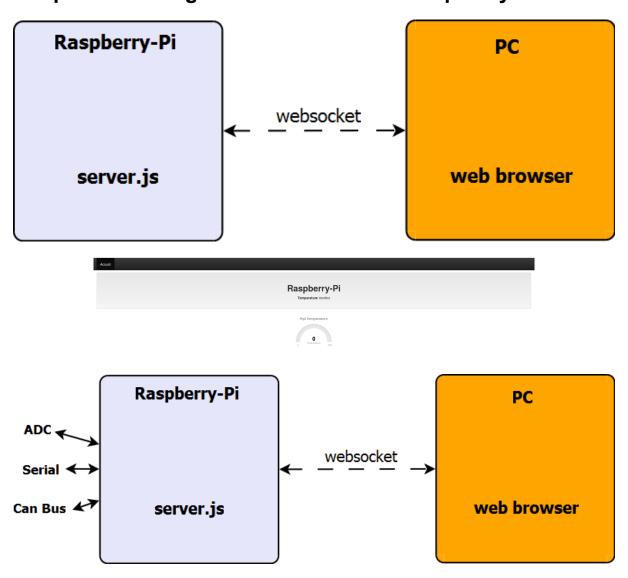

## Chapter 10: Playing with an LCD Touchscreen and the Linux Kernel

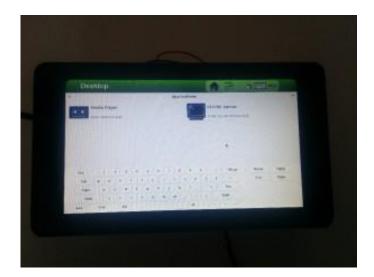

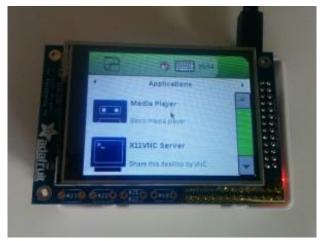

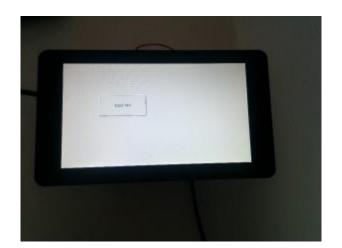

#### Chapter 11: Contributing to the Raspberry Pi BSP Layer

- [yocto] [meta-raspberrypi] [PATCH 0/5] Various upgrade/fixes from Technux Petter Mabäcker
  - [yocto] [meta-raspberrypi][PATCH 1/5] .gitignore: Ignore .swp files Petter Mabäcker

  - [yocto] [meta-raspberrypi] [PATCH 4/5] pitft: Add basic support for PiTFT Petter Mabäcker

    - - [yocto] [meta-raspberrypi] [PATCH 4/5] pitft: Add basic support for PiTFT Khem Raj
        [yocto] [meta-raspberrypi] [PATCH 4/5] pitft: Add basic support for PiTFT Petter Mabäcker
  - [yocto] [meta-raspberrypi] [PATCH 5/5] pitft: Add PiTFT22 support Petter Mabäcker
  - [yocto] [meta-raspberrypi] [PATCH 0/5] Various upgrade/fixes from Technux Petter Mabäcker

#### New Development

A minimal patch or commit message would be of the format:

Short log / Statement of what needed to be changed.

(Optional pointers to external resources, such as defect tracking)

The intent of your change.

(Optional, if it's not clear from above) how your change resolves the issues in the first part.

Tag line(s) at the end.

#### For example:

foobar: Adjusted the foo setting in bar

When using foobar on systems with less than a gigabyte of RAM common usage patterns often result in an Out-of-memory condition causing slowdowns and unexpected application termination.

Low-memory systems should continue to function without running into memory-starvation conditions with minimal cost to systems with more available memory. High-memory systems will be less able to use the full extent of the system, a dynamically tunable option may be best, long-term.

The foo setting in bar was decreased from X to X-50% in order to ensure we don't exhaust all system memory with foobar threads.

Signed-off-by: Joe Developer <joe.developer@example.com>

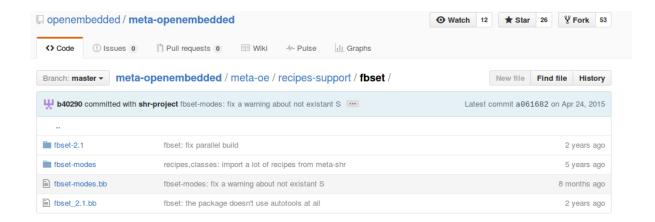

# **Chapter 12: Home Automation Project – Booting a Custom Image**

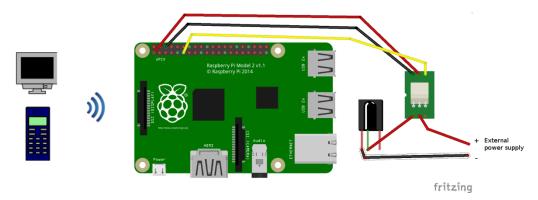

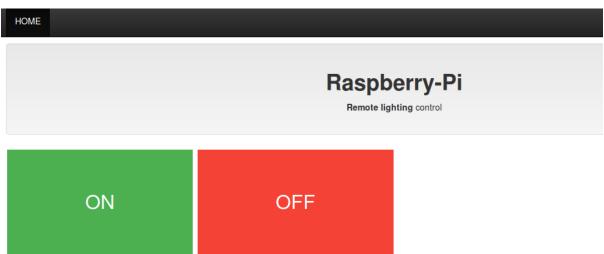

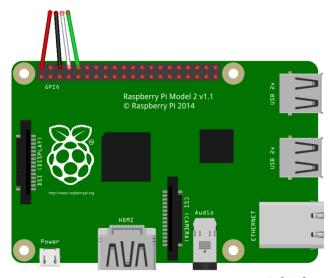

fritzing

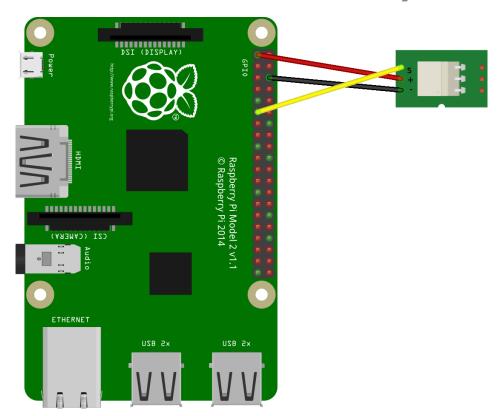

fritzing

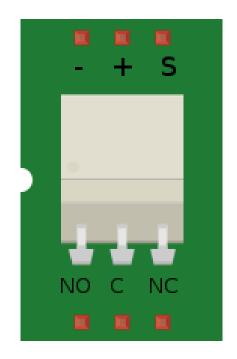

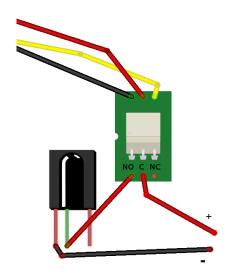

fritzing

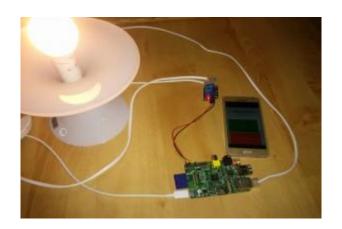